# **Padvinder Documentation**

*Release 0.0.1*

**Adrian Köring**

**Feb 21, 2018**

# Package Structure

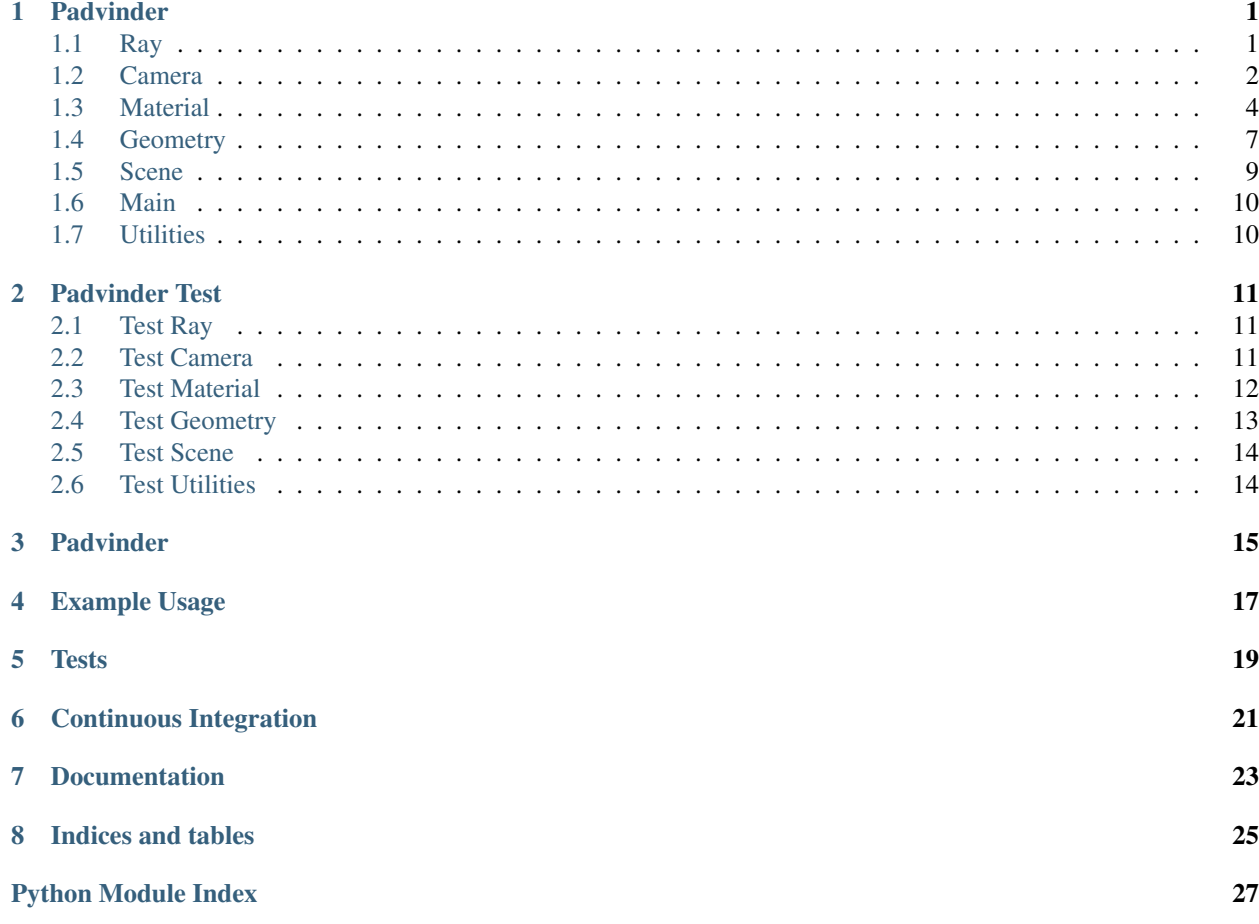

## Padvinder

## <span id="page-4-3"></span><span id="page-4-1"></span><span id="page-4-0"></span>**1.1 Ray**

Rays are stand-ins for lightrays heading from the camera through the scene.

```
class padvinder.ray.Ray(position=(0, 0, 0), direction=(1, 0, 0))
     Bases: object
```
A ray consists of a starting position and a direction. Both are specified as vectors.

The starting position is a point in the scene, the ray begins in. The direction is where the ray is heading in and is always normalized.

#### **Parameters**

- **position** (numpy.ndarray\_like) an array of three dimension
- **direction** (numpy.ndarray\_like) Direction must have the same number of dimension as position. The direction vector will be stored normalized to a length of one and can not initially have lenght zero.

#### Raises

- ValueError Raises a ValueError if the input contains NaNs or Infs.
- ZeroDivisionError Raises a ZeroDivisionError if the direction vector has length zero

#### **Examples**

```
>>> Ray((0, 0, 0), (1, 0, 0))
Ray([0.0, 0.0, 0.0], [1.0, 0.0, 0.0])
\Rightarrow Ray((3.0, 2.3, -5.1), (-10.0, 34.0, -2.0))
Ray([3.0, 2.3, -5.1], [-0.28171808, 0.95784149, -0.05634362])
```
#### <span id="page-5-2"></span>**position**

Return the ray's position.

#### **direction**

Return the ray's normalized direction.

#### **point**(*distance*)

Returns a point lying t-units from the origin on the ray.

**Parameters distance** (float) – The number of units along the ray to get the point of

Returns point on ray – where the point is calculated as ray\_origin + distance\*ray\_direction

Return type numpy.ndarray\_like

#### **Examples**

```
>>> Ray((0, 0, 0), (1, 0, 0)).point(10)
[10.0, 0.0, 0.0]
```
## <span id="page-5-0"></span>**1.2 Camera**

Cameras produce the initial ray from the camera position through the currently rendered pixel and into the scene.

```
class padvinder.camera.Camera(position=(0, 0, 0), up=(0, 1, 0), look \ at=(0, 0, 1))
     Bases: object
```
This Camera Model sets up and contains an orthonormal coordinate system. The cameras position is the starting positon of all rays fired into the scene. The rays through the center of the image will pass through the look\_at point. Position and look\_at define the optical axis. The up vector provides a vague upwards direction helping to orient the camera.

#### Parameters

- **position** (numpy.ndarray\_like) the position of the camera in the scene, origin of the fired rays
- **up** (numpy.ndarray\_like) the general upwards direction of the camera
- **look\_at** (numpy.ndarray\_like) the position in the scene that the camera will look at

Raises ValueError – if any of position, up or look\_at contain Infs or NaNs or if the position and look\_at are at the same point

#### **Examples**

```
>>> Camera()
>>> Camera((0,0,0), (0,1,0), (0,0,-1), 35)
Camera(position=[0.0, 0.0, -1.0],
       up=[0.0, 1.0, 0.0],look_at=[0.0, 0.0, 0.0])
```
#### **position**

Return the position of the camera.

#### <span id="page-6-0"></span>**up**

Return the up vector of the camera.

#### **optical\_axis**

Return the optical axis of the camera.

**ray**(*pixel*, *resolutions*, *rand=True*)

Given the pixel and the camera resolution, returns a ray that originates at the camera position and passes through the pixel. If rand is set true, a little random offset (smaller than the distance between two pixels is added to the pixel position. This will together with multiple samples per pixel mitigate aliasing.

#### Parameters

- **pixel** (numpy.ndarray\_like)  $(x, y)$  coordinates of the pixel in the image numpy style. Aka  $(0, 0)$  is the upper left hand corner and the x values are iterating downwards while y is iterating horizontally. x must be in the intervall of  $[0,$  dimension $[0]$  and y must be in  $[0,$  dimension $[1]$ ] The pixel  $[0,0]$  is the upper lefthand corner and the pixel  $[res_x, x]$ rex\_y] is the lower righthand corner.
- **resolutions** (numpy.ndarray\_like) (res\_x, resx\_y) the resolution of the camera in x and y.
- **rand** (boolean) When False, every ray passes through the exact center of the pixel. When True a random offset smaller than the distance between two pixels is added the the pixel center. The ray then passes through the perturbed pixel center.

Returns ray – with the position being the camera position and direction being a vector that starts at the position and passes through the (potentiall offsetted) given pixel

#### Return type *[Ray](#page-4-2)*

Raises Not Implemeted – because this is an abstract base class

#### **Examples**

```
>>> camera = PerspectiveCamera()
>>> camera.ray((0,0), (100, 100), False)
```

```
class padvinder.camera.PerspectiveCamera(position=(0, 0, 0), up=(0, 1, 0), look_at=(0, 0, 1),
                                                   focal_length=24)
```
Bases: [padvinder.camera.Camera](#page-5-1)

The Perspective Camera Model extends the orthonormal coordinate system with a focal length and therefore a concrete image plane. The cameras position is the starting positon of all rays fired into the scene. The rays through the center of the image will pass through the look\_at point. Position and look\_at define the optical axis. The up vector provides a vague upwards direction helping to orient the camera. The focal length defines how far the 35mm equivalent sized image plane is from the camera position.

#### **Parameters**

- **position** (numpy.ndarray\_like) the position of the camera in the scene, origin of the fired rays
- **up** (numpy.ndarray\_like) the general upwards direction of the camera
- **look\_at** (numpy.ndarray\_like) the position in the scene that the camera will look at
- **focal\_length**  $(fload)$  the distance in mm between the position and the image plane - must be in the intervall of (0, +inf).

<span id="page-7-2"></span>**Raises** ValueError – if any of position, up or look at contain Infs or NaNs or if the position and look at are at the same point of ir the focal length is not positive

#### **Examples**

```
>>> PerspectiveCamera()
>>> PerspectiveCamera((0,0,1), (0,1,0), (0,0,0), 24)
Camera(position=[0.0, 0.0, 1.0],
       up=[0.0, 1.0, 0.0],
       look_at=[0.0, 0.0, 0.0],
       focal_length=24)
```
#### **focal\_length**

Return the focal length of the camera.

**ray**(*pixel*, *resolutions*, *rand=True*)

Given the pixel and the camera resolution, returns a ray that originates at the camera position and passes through the pixel. If rand is set true, a little random offset (smaller than the distance between two pixels is added to the pixel position. This will together with multiple samples per pixel mitigate aliasing.

#### Parameters

- **pixel** (numpy.ndarray\_like of shape  $(2, 1) (x, y)$  coordinates of the pixel in the image. Numpy style: aka (0, 0) is the upper left hand corner and the x values are iterating downwards while y is iterating horizontally. x must be in the intervall of [0, dimension[0]] and y must be in [0, dimension[1]] The pixel  $[0,0]$  is the upper lefthand corner and the pixel [res\_x, rex\_y] is the lower righthand corner.
- **resolutions** (numpy.ndarray\_like of shape (2, )) the resolution of the camera in x and y.
- **rand** (boolean) When False, every ray passes through the exact center of the pixel. When True a random offset smaller than the distance between two pixels is added the the pixel center. The ray then passes through the perturbed pixel center.
- Returns ray with the position being the camera position and direction being a vector that starts at the position and passes through the (potentiall offsetted) given pixel

Return type *[Ray](#page-4-2)*

#### **Examples**

```
>>> camera = PerspectiveCamera()
>>> camera.ray((50, 50), (100, 100), False)
Ray(position=[0, 0, 0], direction=[0, 0, 1])
```
### <span id="page-7-0"></span>**1.3 Material**

Materials define the surface properties and specify how light rays get coloured and reflected. All materials are callables - they implement the <u>call</u> method and can be used like functions.

```
class padvinder.material.Material(color=(0.5, 0.5, 0.5))
```
An emission material consists of an emitted colour only. Without gradients, lighting or anything.

<span id="page-8-0"></span>**Parameters color** (numpy.ndarray like) – of three dimensions and contains colors as (Red, Green, Blue) where  $(0,0,0)$  is black and  $(1,1,1)$  is white

**Raises** ValueError – if the color contains any non-finite (inf, nan) values

#### **Examples**

```
>>> Material((0.8, 0.8, 0.8))
Material(color=[.8 .8 .8])
```
#### **color**

Returns the color of the material.

**\_\_call\_\_**(*surface\_normal*, *incoming\_color*, *incoming\_direction*, *outgoing\_direction*)

Calculate light reflected from the material toward the outgoing direction. Keep in mind, while pathtracing starts at the camera and heads into the scene, the rays contribution is accumulated 'backwards'. Therefore the incoming direction is further down the path and outgoing\_direction is closer towards the camera.

#### Parameters

- **surface\_normal** (numpy.ndarray\_like) normal vector at the geometries surface
- **incoming** color (numpy.ndarray  $like$ ) the color the ray has accumulated up to this point
- **incoming\_direction** (numpy.ndarray\_like) the direction from where the 'light shines' onto the surface
- **outgoing\_direction** (numpy.ndarray\_like) the direction into which the 'light gets reflected' from the surface

Returns color – the light color 'getting reflected' from the surface

Return type numpy.ndarray\_like

```
outgoing_direction(normal, incoming_direction)
```
Given a surface normal and an incoming direction, determine the direction in which the path continues.

normal [numpy.ndarray\_like of shape  $(3, )$ ] the surface normal at the intersection point

incoming\_direction [numpy.ndarray\_like of shape (3, )] the direction from which light hits the surface

Returns outgoing direction – the direction in which light is reflected from the surface

Return type numpy.ndarray\_like of shape (3, 0)

```
class padvinder.material.Emission(color=(10, 10, 10))
```
Emission is equivalent to the abstract base class Material. Due to semantics this class exists and merely inherits without modifications.

**Parameters color** (numpy.ndarray\_like) – of three dimensions and contains colors as (Red, Green, Blue) where  $(0,0,0)$  is black and  $(1,1,1)$  is white

Raises  $ValueError - if the color contains any non-finite (inf, nan) values$ 

#### <span id="page-9-0"></span>**Examples**

```
>>> Emission()
Emission(color=[10.0, 10.0, 10.0])
```
**\_\_call\_\_**(*surface\_normal*, *incoming\_color*, *incoming\_direction*, *outgoing\_direction*)

Calculate light reflected from the material toward the outgoing direction. Keep in mind, while pathtracing starts at the camera and heads into the scene, the rays contribution is accumulated 'backwards'. Therefore the incoming direction is further down the path and outgoing\_direction is closer towards the camera.

#### Parameters

- **surface** normal (numpy.ndarray  $like$ ) normal vector at the geometries surface
- **incoming\_color** (numpy.ndarray\_like) the color the ray has accumulated up to this point
- **incoming\_direction** (numpy.ndarray\_like) the direction from where the 'light shines' onto the surface
- **outgoing\_direction** (numpy.ndarray\_like) the direction into which the 'light gets reflected' from the surface

Returns color – the light color 'getting reflected' from the surface

Return type numpy.ndarray\_like

**color**

Returns the color of the material.

#### **outgoing\_direction**(*normal*, *incoming\_direction*)

Given a surface normal and an incoming direction, determine the direction in which the path continues.

normal [numpy.ndarray\_like of shape (3, )] the surface normal at the intersection point

**incoming** direction [numpy.ndarray like of shape  $(3, )$ ] the direction from which light hits the surface

Returns outgoing direction – the direction in which light is reflected from the surface

**Return type** numpy.ndarray like of shape  $(3, 0)$ 

**class** padvinder.material.**Lambert**(*color=(0.5*, *0.5*, *0.5)*, *diffuse=1*)

#### **diffuse**

Returns the diffuse value of the material.

**\_\_call\_\_**(*surface\_normal*, *incoming\_color*, *incoming\_direction*, *outgoing\_direction*)

Calculate light reflected from the material toward the outgoing direction. Keep in mind, while pathtracing starts at the camera and heads into the scene, the rays contribution is accumulated 'backwards'. Therefore the incoming direction is further down the path and outgoing\_direction is closer towards the camera.

#### **Parameters**

- **surface** normal (numpy.ndarray  $like$ ) normal vector at the geometries surface
- **incoming\_color** (numpy.ndarray\_like) the color the ray has accumulated up to this point
- <span id="page-10-2"></span>• **incoming direction** (numpy.ndarray like) – the direction from where the 'light shines' onto the surface
- **outgoing\_direction** (numpy.ndarray\_like) the direction into which the 'light gets reflected' from the surface

Returns color – the light color 'getting reflected' from the surface

Return type numpy.ndarray\_like

**color**

Returns the color of the material.

## <span id="page-10-0"></span>**1.4 Geometry**

Module collecting a number of renderable objects. Geometry is an abstract base class defining the interface and Sphere and Plane are concrete, renderable implementatons.

<span id="page-10-1"></span>**class** padvinder.geometry.**Geometry**(*material=Material(color=[0.5 0.5 0.5])*) Bases: object

Baseclass for geometry. Either implicitly (eg. spheres and planes) or explicitly via triangles.

```
Parameters materialpadvinder.material.Material) – A material specifies how the
   geometry surface interacts with light rays
```
#### **Examples**

```
>>> Geometry()
Geometry(Material(color=[0.5, 0.5, 0.5]))
```
#### **material**

Returns the material of this geometry instance.

#### **intersect**(*ray*)

Given a ray, intersect it with this geometry instance and returns the distance t of ray position to intersection point (so that ray.point(t) is the intersection point) If no intersection occurs +inf is returned.

**Parameters**  $\text{ray}$  ([Ray](#page-4-2)) – the ray to be tested for intersection

**Returns** in  $(0, +inf]$ 

Return type float

Raises NotImplemented – because this is an abstract base class

#### **Examples**

```
>>> a = Sphere()
>>> r = Ray()
>>> a.intersect(r)
1.0
```
#### **normal**(*x*)

Given a point on the surface of the geometry instance and returns the surface normal at that point.

**Parameters**  $\mathbf{x}$  (numpy.ndarray\_like) – point on the geometry instance

<span id="page-11-0"></span>**Returns**  $n$  – normal vector of the geometry surface at this point

Return type numpy.ndarray\_like

Raises NotImplemented – because this is an abstract base class

```
class padvinder.geometry.Sphere(material=Material(color=[0.5 0.5 0.5]), position=(0, 0, 0), ra-
```
*dius=1*) Bases: [padvinder.geometry.Geometry](#page-10-1)

An implicitly modeled sphere is given by: LA.norm(position - x) -  $r = 0$ , where position is the center of the sphere, x is a point on the surface of the sphere and r is the radius.

#### **Parameters**

- **material** ([padvinder.material.Material](#page-7-1)) A material specifies how the geometry surface interacts with light rays
- **position** (numpy.ndarray like) position of the sphere's center in world coordinates
- **radius**  $(number)$  radius of the sphere

#### **Examples**

```
>>> Sphere() #unitsphere
Sphere(Material(color=[0.5, 0.5, 0.5]),
                position=[0.0, 0.0, 0.0],
                radius=1)
```
#### **position**

Returns the position of the center of the sphere.

#### **radius**

Returns the radius of the sphere.

#### **intersect**(*ray*)

Given a ray, intersect it with this sphere instance and returns the distance t of ray position to intersection point (so that ray.get\_point(t) is the intersection point) If no intersection occurs +inf is returned.

**Parameters**  $\text{ray}$  ([Ray](#page-4-2)) – the ray to be tested for intersections

```
Returns number in (0, +inf]
```
#### Return type float

#### **normal**(*x*)

Given a point on the surface of the sphere instance and returns the surface normal at that point.

**Parameters**  $\mathbf{x}$  (numpy.ndarray\_like) – point on the geometry instance

Returns normal – normal vector of the geometry surface at this point

Return type numpy.ndarray\_like

**class** padvinder.geometry.**Plane**(*material=Material(color=[0.5 0.5 0.5])*, *position=(0*, *0*, *0)*, *normal=(0*, *1*, *0)*)

Bases: [padvinder.geometry.Geometry](#page-10-1)

An implicitly modelled plane is given by  $n * x - d = 0$ , where n is the normal vector, x is a point in world coordinates, d is a number and n \* x is the dot product of two vectors.

#### Parameters

- <span id="page-12-1"></span>• **material** ([padvinder.material.Material](#page-7-1)) – material instance
- **position** (numpy.ndarray\_like) the 'origin' of the plane any point in the world the plane passes through
- **normal** (numpy.ndarray\_like) the normalised vector thats orthogonal to the plane

#### **Examples**

```
>>> Plane() # equivalent to ...
>>> Plane(Material(), (0, 0, 0), (1, 0, 0))
Plane(Material(color=[1., 1., 1.]), position=(0, 0, 0), normal=(0, 1, 0))
```
#### **position**

Returns the position of the plane.

**intersect**(*ray*)

Given a ray Returns the value t so that ray get point(t) is the closest intersection point or  $+i$ nf if the plane is not hit.

**Parameters**  $ray$  ( $Ray$ ) – the ray to be tested for intersections

Returns

**Return type** number in  $(0, +inf]$ 

#### **Examples**

```
\Rightarrow a = plane()
>>> r = ray()
>>> a.intersect(r)
1.0
```
#### **normal**(*x*)

Given a point on the surface of the plane, returns the surface normal at that point.

**Parameters**  $\mathbf{x}$  (numpy.ndarray\_like) – point on the plane instance

Returns normal – normal vector of the plane surface at this point

Return type numpy.ndarray\_like

## <span id="page-12-0"></span>**1.5 Scene**

A Scene is a collection of renderables and performs intersection tests on every contained object.

```
class padvinder.scene.Scene(*renderable)
    Bases: object
```
A scene contains a collection of renderable objects and performs ray intersections on them. Eventually the distance to the intersection point and the intersected object are returned. If no renderable was intersected (np.inf, None) is returned.

```
padvinder.geometry.Geometry) – and subclasses. A render-
   able has to implement the intersect(ray) method
```
#### <span id="page-13-2"></span>**intersect**(*ray*)

Performs intersection tests with every renderable in the scene.

- **Parameters**  $\text{ray}$  ( $\text{Ray}$  $\text{Ray}$  $\text{Ray}$ ) the light ray to trace through the scene has to support ray.position and ray.direction
- **Returns (number, renderable)** Number is a float in the intervall of  $[0, np.inf]$  and corresponds to the distance along the ray to the intersection point on the renderable surface. The renderable is an object previously passed into the scene that was intersected by the ray. If multiple renderables are intersected in the Scene, the one with the shortest distance between intersection point and ray position is returned. If no intersection occured (np.inf, None) is returned.

Return type (float, *[padvinder.geometry.Geometry](#page-10-1)*)

### <span id="page-13-0"></span>**1.6 Main**

## <span id="page-13-1"></span>**1.7 Utilities**

Utilities contains a number of frequently used functions.

```
padvinder.util.normalize(array)
```
Returns a normalized version of the provided array.

- Parameters **array** (numpy.ndarray\_like) The array to be normalized. Afterwards np.linalg.norm(normalize(array)) is approximately equal to 1.
- Returns normalized array the array normalized to unit length: np.linalg.norm(normalize(array))  $\sim=1$ .

Return type numpy.ndarray\_like

#### Raises

- ValueError if the input array contains Inf's or Nan's
- ZeroDivisionError if the length of the provided array has length ofzero the division will cause a ZeroDivisionError to be raised

#### **Examples**

```
>>> normalize([1, 0, 0])
[1.0, 0.0, 0.0]
>>> normalize([2, 4, 4])
[0.33333333, 0.66666667, 0.66666667]
>>> normalize(np.array((3,4,5)))
[0.42426407, 0.56568542, 0.70710678]
### np.linalg.norm(normalize((x, y, z))) ~= 1
```
padvinder.util.**check\_finite**(*\*args*)

Validate the input parameters and raise ValueErrors if any contains incompatible values (Infs or NaNs) are present.

Parameters args (numpy.ndarray\_like) – a list of lists or arrays

Raises ValueError – if any passed in element is Inf or NaN.

# Padvinder Test

## <span id="page-14-3"></span><span id="page-14-1"></span><span id="page-14-0"></span>**2.1 Test Ray**

```
class padvinder.test.test_ray.TestRay(methodName='runTest')
    Bases: unittest.case.TestCase
```
#### **test\_default\_construction**()

Test if the ray is constructed with the expected default parameters.

#### **test\_input**()

Test if the input values are checked correctly. Values that do not validate the checks are omitted because they are covered by the remaining tests.

#### **test\_point**()

Test if a point with given distance along the ray is calculated correctly.

#### **test\_string**()

Test if the string representation of the ray is correct. Because testing against a concrete string is tough if numpy changes how they print arrays - we will just test if the call succedes.

#### **test\_hypothesis**() → None

Test the ray's invariants with 'random' input from hypothesis

# <span id="page-14-2"></span>**2.2 Test Camera**

**class** padvinder.test.test\_camera.**TestCamera**(*methodName='runTest'*) Bases: unittest.case.TestCase

#### **test\_default\_construction**()

Test if the camera is constructed with the expected default parameters.

#### **test\_custom\_construction**()

Test if the camera is constructed correctly with the non-default parameters.

#### <span id="page-15-1"></span>**test\_invalid\_construction**()

Test if the camera construction fails as expected on invalid input

#### **test\_representation**()

Test if the camera class is capable of printing itself.

**class** padvinder.test.test\_camera.**TestPerspectiveCamera**(*methodName='runTest'*) Bases: unittest.case.TestCase

#### **test\_default\_construction**()

Test if the perspective camera is constructed with the expected default parameters.

#### **test\_custom\_construction**()

Test if the perspective camera is constructed correctly with the non-default parameters.

#### **test\_invalid\_construction**()

Test if the camera construction fails as expected on invalid input

#### **test\_ray**()

Test if the initial rays are calculated correctly - Beware that the indexing is following numpy's convention: x is vertical & y is horizontal.

#### **test\_representation**()

Test if the perspective camera class is capable of printing itself.

## <span id="page-15-0"></span>**2.3 Test Material**

```
class padvinder.test.test_material.TestMaterial(methodName='runTest')
```
Bases: unittest.case.TestCase

#### **test\_default\_construction**()

Test if the material is constructed with the expected default parameters.

```
test_non_default_construction()
```
Test if the material is constructed correctly with non-default parameters.

#### **test outgoing direction** ()  $\rightarrow$  None

#### **test\_representation**()

Test if the string representation of the material is correct. Because testing against a concrete string is tough if numpy changes how they print arrays, we will just test if the call succedes.

```
class padvinder.test.test_material.TestEmission(methodName='runTest')
```
Bases: unittest.case.TestCase

#### **test\_default\_construction**()

Test if the material is constructed with the expected default parameters.

#### **test\_non\_default\_construction**()

Test if the material is constructed correctly with non-default parameters.

#### **test\_representation**()

Test if the string representation of the emission is correct. Because testing against a concrete string is tough if numpy changes how they print arrays, we will just test if the call succedes.

```
class padvinder.test.test_material.TestLambert(methodName='runTest')
```
### Bases: unittest.case.TestCase **test\_default\_construction**()

Test if the material is constructed with the expected default parameters.

#### <span id="page-16-1"></span>**test\_non\_default\_construction**()

Test if the material is constructed correctly with non-default parameters.

#### **test\_representation**()

Test if the string representation of the material is correct. Because testing against a concrete string is tough if numpy changes how they print arrays, we will just test if the call succedes.

## <span id="page-16-0"></span>**2.4 Test Geometry**

```
class padvinder.test.test_geometry.TestGeometry(methodName='runTest')
    Bases: unittest.case.TestCase
```
#### **test\_default\_construction**()

Test if the geometry is constructed with the expected default parameters.

#### **test\_non\_default\_construction**()

Test if the geometry is constructed correctly with the non-default parameters.

#### **test\_representation**()

Test if the geometry class is capable of printing itself.

```
class padvinder.test.test_geometry.TestSphere(methodName='runTest')
    Bases: unittest.case.TestCase
```
#### **test\_default\_construction**()

Test if the sphere is constructed correctly with non-default parameters.

#### **test\_non\_default\_construction**()

Test if the sphere is constructed correctly with the expected default parameters.

#### **test\_intersect**()

Test if the ray-sphere intersection works as expected.

#### **test\_normal**()

Test if the sphere normal is calculated correctly.

#### **test\_representation**()

Test if the sphere class is capable of printing itself.

**class** padvinder.test.test\_geometry.**TestPlane**(*material=Material(color=[0.5 0.5 0.5])*) Bases: [padvinder.geometry.Geometry](#page-10-1)

#### **test\_default\_construction**()

Test if the plane is constructed correctly with non-default parameters.

#### **test\_non\_default\_construction**()

Test if the plane is constructed correctly with the expected default parameters.

#### **test\_intersect**()

Test if the ray-plane intersection works as expected.

#### **test\_normal**()

Test if the plane normal calculated correctly.

#### **test\_representation**()

Test if the plane class is capable of printing itself.

# <span id="page-17-2"></span><span id="page-17-0"></span>**2.5 Test Scene**

```
class padvinder.test.test_scene.TestScene(methodName='runTest')
    Bases: unittest.case.TestCase
```
**setUp**()

```
test_iterator()
```
Test if one can iterate over all contained objects given a scene

```
test_intersection()
     Test if a scene performs the ray-object intersection with all contained renderables correctly.
```
# <span id="page-17-1"></span>**2.6 Test Utilities**

```
class padvinder.test.test_util.TestNormalize(methodName='runTest')
    Bases: unittest.case.TestCase
```
**test\_invalid\_examples**()

Test if normalize rejects invalid parameters as expected.

**test\_hypothesis**() → None Test normalize's invariants with 'random' input from hypothesis.

**class** padvinder.test.test\_util.**TestCheckFinite**(*methodName='runTest'*) Bases: unittest.case.TestCase

**test\_with\_finite\_values**()

**test\_with\_infinite\_values**()

# Padvinder

<span id="page-18-0"></span>Padvinder is a little pathtracing renderer written in Python. Originally I was keen to implement my own pathtracer. The focus has always been on quick coding and learning rather than on code performance. Over the time it developed into an exercise for good coding practices like test-driven-development, continuous integration and documentation.

Padvinder is meant to be a dutchly flavoured word for pathtracing; encoding the algorithm used for rendering with Guido van Rossum's dutch origins.

# Example Usage

<span id="page-20-0"></span>Run an example rendering from the root of the repository via:

python -m padvinder

I find this to be cleaner and shorter than having a main.py file. It makes use of Python's ability to execute modules. Under the hood \_\_main\_\_.py is executed.

Tests

<span id="page-22-0"></span>Run the tests similarly to running the example via:

python -m padvinder.test

Again, this executes the \_\_main\_\_.py file in the test module while keeping the command line concise.

Continuous Integration

<span id="page-24-0"></span>Thanks to [Travis CI](https://travis-ci.org) . Find the build status at [Padvinder on Travis.](https://travis-ci.org/adriankoering/padvinder)

Documentation

<span id="page-26-0"></span>Thanks to [Read the Docs](https://readthedocs.org) . Find the documentation at [Padvinder on Read the Docs.](http://padvinder.readthedocs.io/en/latest)

Indices and tables

- <span id="page-28-0"></span>• genindex
- modindex
- search

# Python Module Index

### <span id="page-30-0"></span>p

padvinder.camera, [2](#page-5-0) padvinder.geometry, [7](#page-10-0) padvinder.material, [4](#page-7-0) padvinder.ray, [1](#page-4-1) padvinder.scene, [9](#page-12-0) padvinder.test.test\_camera, [11](#page-14-2) padvinder.test.test\_geometry, [13](#page-16-0) padvinder.test.test\_material, [12](#page-15-0) padvinder.test.test\_ray, [11](#page-14-1) padvinder.test.test\_scene, [14](#page-17-0) padvinder.test.test\_util, [14](#page-17-1) padvinder.util, [10](#page-13-1)

### Index

# Symbols

\_\_call\_\_() (padvinder.material.Emission method), [6](#page-9-0) \_\_call\_\_() (padvinder.material.Lambert method), [6](#page-9-0) \_\_call\_\_() (padvinder.material.Material method), [5](#page-8-0)

# C

Camera (class in padvinder.camera), [2](#page-5-2) check\_finite() (in module padvinder.util), [10](#page-13-2) color (padvinder.material.Emission attribute), [6](#page-9-0) color (padvinder.material.Lambert attribute), [7](#page-10-2) color (padvinder.material.Material attribute), [5](#page-8-0)

# D

diffuse (padvinder.material.Lambert attribute), [6](#page-9-0) direction (padvinder.ray.Ray attribute), [2](#page-5-2)

# E

Emission (class in padvinder.material), [5](#page-8-0)

# F

focal\_length (padvinder.camera.PerspectiveCamera attribute), [4](#page-7-2)

# G

Geometry (class in padvinder.geometry), [7](#page-10-2)

### I

intersect() (padvinder.geometry.Geometry method), [7](#page-10-2) intersect() (padvinder.geometry.Plane method), [9](#page-12-1) intersect() (padvinder.geometry.Sphere method), [8](#page-11-0) intersect() (padvinder.scene.Scene method), [9](#page-12-1)

## $\mathbf{L}$

Lambert (class in padvinder.material), [6](#page-9-0)

### M

Material (class in padvinder.material), [4](#page-7-2) material (padvinder.geometry.Geometry attribute), [7](#page-10-2)

# N

normal() (padvinder.geometry.Geometry method), [7](#page-10-2) normal() (padvinder.geometry.Plane method), [9](#page-12-1) normal() (padvinder.geometry.Sphere method), [8](#page-11-0) normalize() (in module padvinder.util), [10](#page-13-2)

# O

```
optical_axis (padvinder.camera.Camera attribute), 3
outgoing_direction() (padvinder.material.Emission
         method), 6
outgoing_direction() (padvinder.material.Material
         method), 5
```
## P

padvinder.camera (module), [2](#page-5-2) padvinder.geometry (module), [7](#page-10-2) padvinder.material (module), [4](#page-7-2) padvinder.ray (module), [1](#page-4-3) padvinder.scene (module), [9](#page-12-1) padvinder.test.test\_camera (module), [11](#page-14-3) padvinder.test.test\_geometry (module), [13](#page-16-1) padvinder.test.test\_material (module), [12](#page-15-1) padvinder.test.test\_ray (module), [11](#page-14-3) padvinder.test.test\_scene (module), [14](#page-17-2) padvinder.test.test\_util (module), [14](#page-17-2) padvinder.util (module), [10](#page-13-2) PerspectiveCamera (class in padvinder.camera), [3](#page-6-0) Plane (class in padvinder.geometry), [8](#page-11-0) point() (padvinder.ray.Ray method), [2](#page-5-2) position (padvinder.camera.Camera attribute), [2](#page-5-2) position (padvinder.geometry.Plane attribute), [9](#page-12-1) position (padvinder.geometry.Sphere attribute), [8](#page-11-0) position (padvinder.ray.Ray attribute), [1](#page-4-3)

# R

radius (padvinder.geometry.Sphere attribute), [8](#page-11-0) Ray (class in padvinder.ray), [1](#page-4-3) ray() (padvinder.camera.Camera method), [3](#page-6-0) ray() (padvinder.camera.PerspectiveCamera method), [4](#page-7-2)

# S

Scene (class in padvinder.scene), [9](#page-12-1) setUp() (padvinder.test.test\_scene.TestScene method), [14](#page-17-2) Sphere (class in padvinder.geometry), [8](#page-11-0)

# T

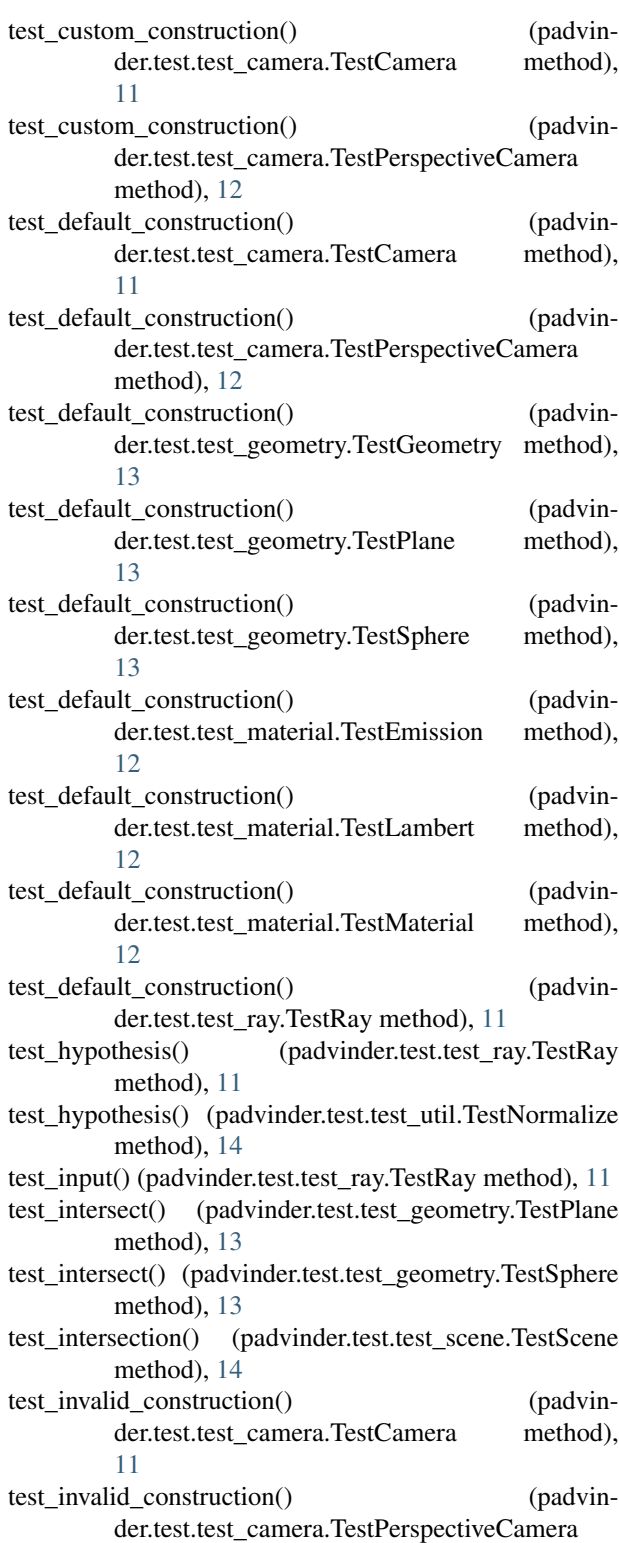

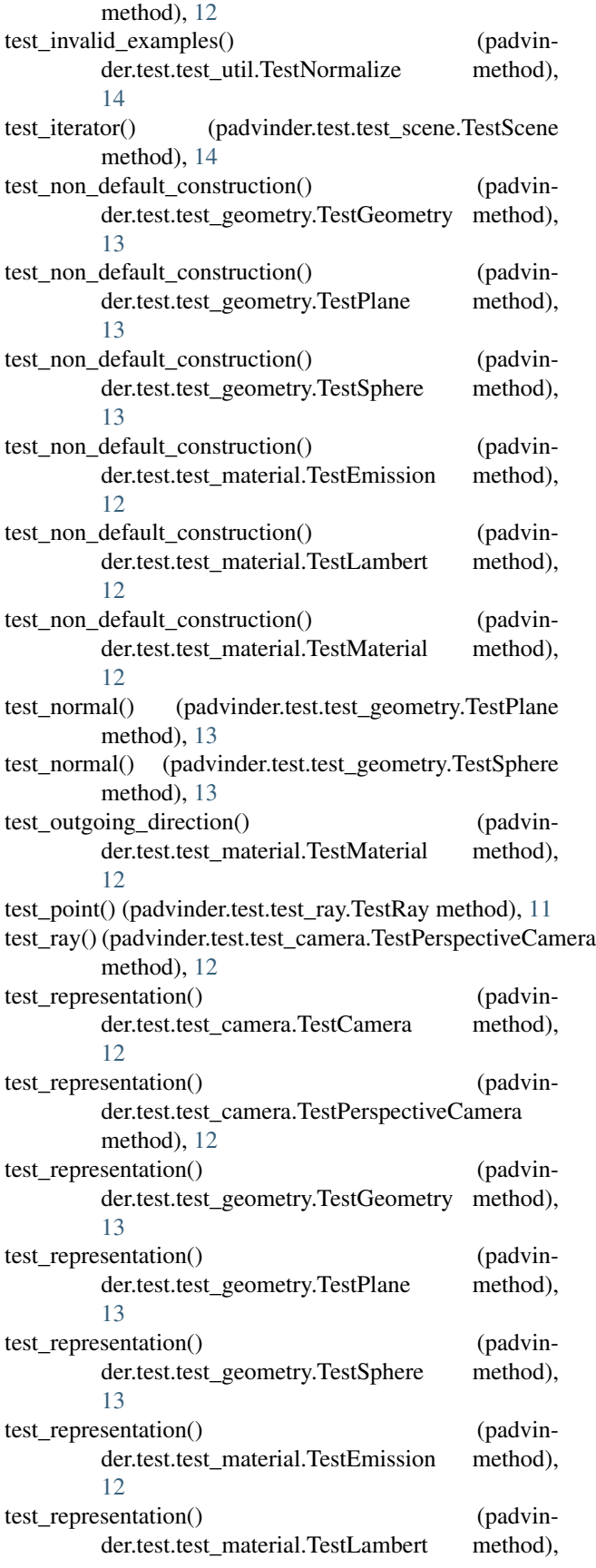

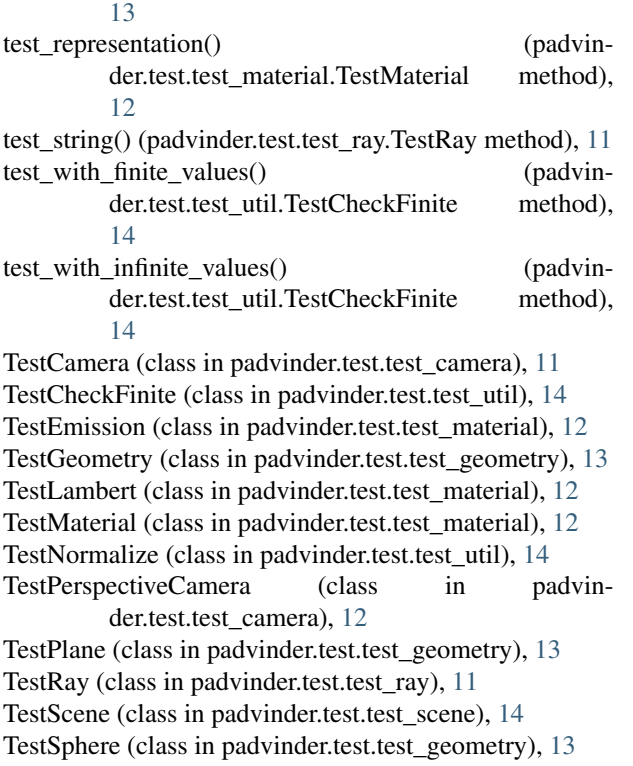

# $\bigcup$

up (padvinder.camera.Camera attribute), [2](#page-5-2)